# <span id="page-0-0"></span>Introduction à la programmation en Java Cours 6

Stéphane Airiau

Université Paris-Dauphine

#### **Entrée et sortie**

## Entrée / sortie

Entrée/sortie : échange de données entre le programme et une source :

- entrée : au clavier, lecture d'un fichier, communication réseau
- sortie : sur la console, écriture d'un fichier, envoi sur le réseau

 $\rightarrow$  Java utilise des flux (stream en anglais) pour abstraire toutes ses opérations.

de manière générale, on observera trois phases :

- **1-** ouverture du flux
- **2-** lecture/écriture du flux
- **3-** fermeture du flux

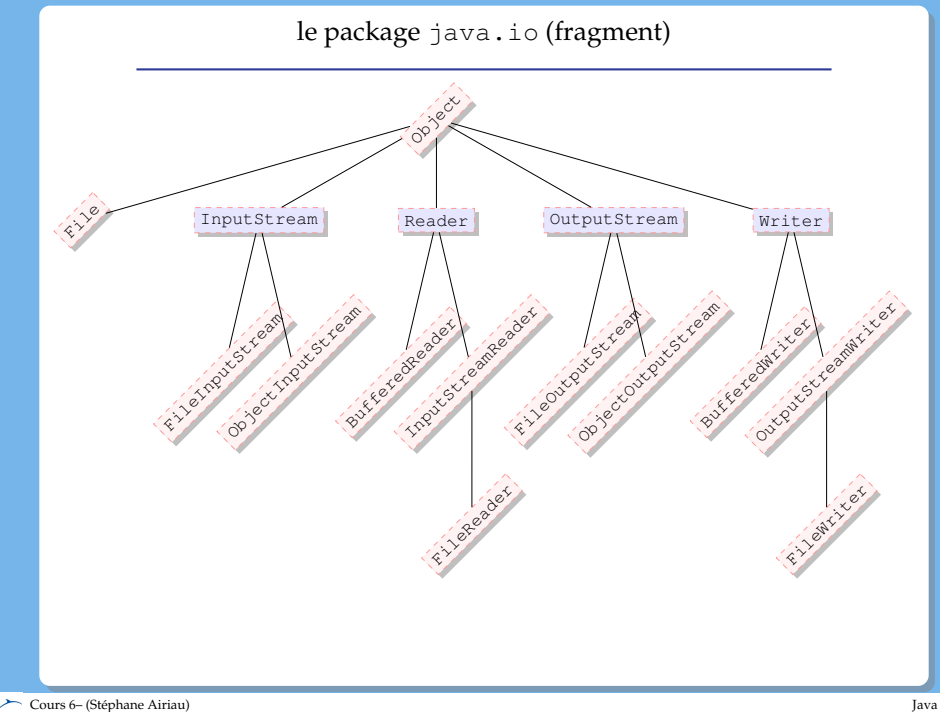

#### La classe File

La classe File permet d'obetenir des informations sur les fichiers

- nom, chemin absolu, répertoire parent
- s'il existe un fichier d'un nom donné en paramètre
- droit : l'utilisateur a-t-il le droit de lire ou d'écrire dans le fichier
- la nature de l'objet (fichier, répertoire)
- la taille du fichier
- obtenir la liste des fichiers
- effacer un fichier
- créer un répertoire
- accéder au fichier pour le lire ou l'écrire

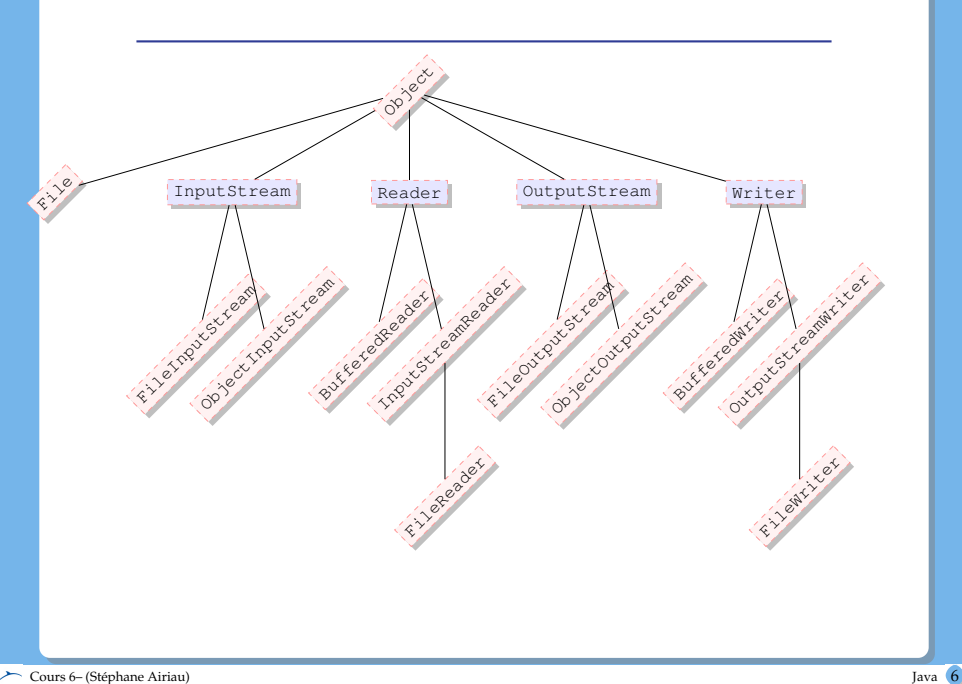

#### Flux

Les flux transportent des bytes ou des char.

Direction du Flux :

- objets qui gèrent des flux d'entrée : **in**
	- ➫ **In**putStream, File**In**putStream, File**In**putStream
- objets qui gèrent des flux de sortie : **out**
	- ➫ **Out**putStream, File**Out**putStream, File**Out**putStream

Source du flux :

- **fichiers** : on pourra avoir des flux vers ou à partir de fichiers
	- ➫ **File**InputStream et **File**OutputStream
- **objets** : on pourra envoyer/recevoir un objet via un flux
	- ➫ **Object**InputStream et **Object**OutputStream

## Processus de lecture et d'écriture

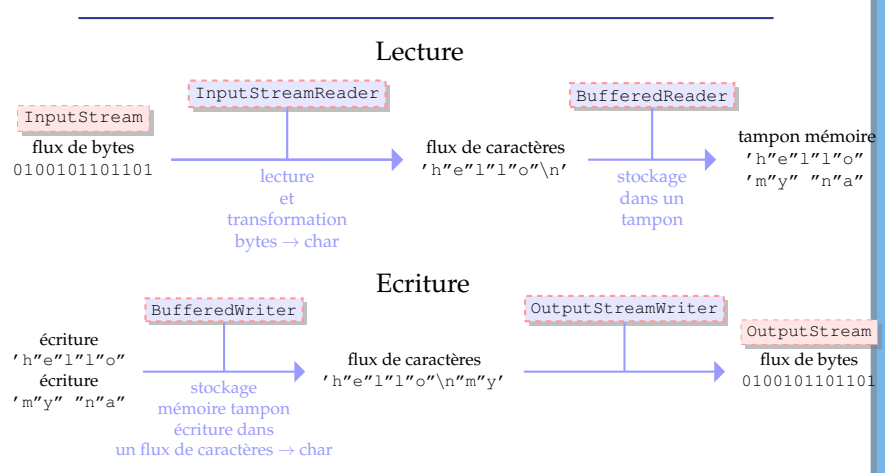

Selon le type de la source ou de la destination (fichier, objet), on utilisera

- FileReader à la place de InputStreamReader
- FileOutputStream ou ObjectOutputStream comme implémentation de la classe abstraite OutputStream

#### Exemple : Lecture d'un fichier

Lecture du premier octet d'un fichier

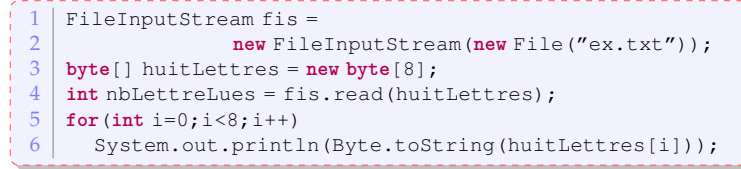

#### Affiche un fichier sur la console

```
\begin{array}{c|c} 1 & \text{BufferedReader reader} = \\ 2 & \text{new BufferedReader (ne)} \end{array}2 new BufferedReader(new FileReader(new File("ex.txt")));
3 String line = reader.readLine();<br>4 while(line != null){
    while(line != null){
5 System.out.println(line);
6 \mid line = reader.readLine():
7 }
8 reader.close();
```
**N.B.** Les codes ne sont pas corrects (gestion des exceptions)

But : envoyer toute l'information d'un objet  $\Rightarrow$  mécanisme de « sérialisation »

- la classe doit implémenter l'interface Serializable
- l'interface Serializable **n**'a **pas** de méthodes : c'est juste un marqueur.
- Java transforme l'objet automatiquement en un code pas lisible pour les humains

**NB :** Si un attribut de la classe est un objet d'une classe MaClasse

- $\Omega$  MaClasse est « sérialisable »  $\cdot$
- MaClasse n'est pas « sérialisable » : on peut utiliser le mot-clé **transient** pour indiquer de ne pas enregistrer cet attribut

# Exemple

```
\frac{1}{2} IrreductibleGaulois panoramix =
           new IrreductibleGaulois("Panoramix", 1.75);
 3
 \frac{4}{5} ObjectOutputStream oos =
 5 new ObjectOutputStream(
             6 new FileOutputStream(
 7 new File("panoramix.txt")));
 8
\begin{bmatrix} 9 \\ 10 \end{bmatrix} oos.writeObject(panoramix);
    10 oos.close();
11
12 ObjectInputStream ois =
13 new ObjectInputStream(
14 new FileInputStream(
15 new File("panoramix.txt")));
16
17 IrreductibleGaulois copyPanoramix =
18 (IrreductibleGaulois) ois.readObject();
19 System.out.println(copyPanoramix.nom);
20 ois.close():
```
**N.B.** Le code n'est pas correct (gestion des exceptions)

#### Lire depuis la console, afficher sur la console

- o System.in:
	- entrée « standard »
	- objet de type InputStream
- System.out :
	- sortie « standard »
	- objet de type PrintStream qui hérite de OutputStream

La classe Scanner permet de récupérer ce que vous tapez

```
Scanner scan = new Scanner(System.in);
\begin{array}{c|c} 2 & \text{int n = scan.nextInt();} \\ 3 & \text{double x = scan.nextPoint} \end{array}double x = scan.nextDouble():
4 \midString s = scan.nextLine();
```
Gestion des Exceptions

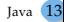

## Gestion des erreurs

<span id="page-13-0"></span>Java possède un mécanisme de gestion des erreurs, ce qui permet de renforcer la sécurité du code. On peut avoir différents niveaux de problèmes :

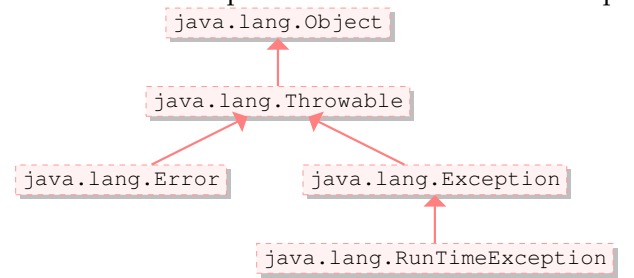

- Error représente une erreur grave intervenue dans la machine virtuelle (par exemple OutOfMemory)
- La classe Exception représente des erreurs moins grave
- ➫ le développeur a la possibilité de **gérer** de telles erreurs et **éviter** que l'application ne se termine

## Levée d'exception

Lors de la détection d'une erreur

- un objet qui hérite de la classe Exception est créé
- ➫ ce qui s'appelle **lever une exception**
	- l'exception est propagé à travers la pile d'exécution jusqu'à ce qu'elle soit traitée.

```
int[] tab = new int[5];
  tab[5]=0;Exception in thread "main"
java.lang.ArrayIndexOutOfBoundsException: 5
at Personnage.main(Personnage.java:2)
```
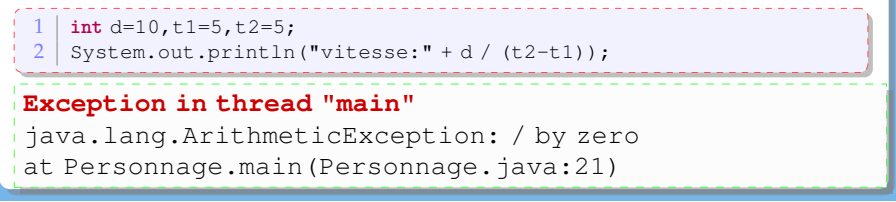

- <span id="page-15-0"></span>bloc try : le code qui est susceptible de produire des erreurs
- on récupère l'exception créée avec le catch.
- on peut avoir plusieurs blocs catch pour capturer des erreurs de types différentes.
- en option, on peut ajouter un bloc finally qui sera toujours exécuté (qu'une exception ait été levée ou non)

Lorsqu'une erreur survient dans le bloc  $trv$ ,

- la suite des instructions du bloc est abandonnée
- les clauses catch sont testés séquentiellement
- le premier bloc catch correspondant à l'erreur est exécuté.

## Exemple

```
\frac{1}{2} int d=10, t1=5, t2=5;
   2 try{
3 System.out.println("vitesse:" + d / (t2-t1));
\frac{4}{5}5 catch(ArithmeticException e){<br>6 System out println("vites
        System.out.println(" vitesse non valide");
\frac{7}{8}8 catch(Exception e){
9 e.printStackTrace();
10 }
```
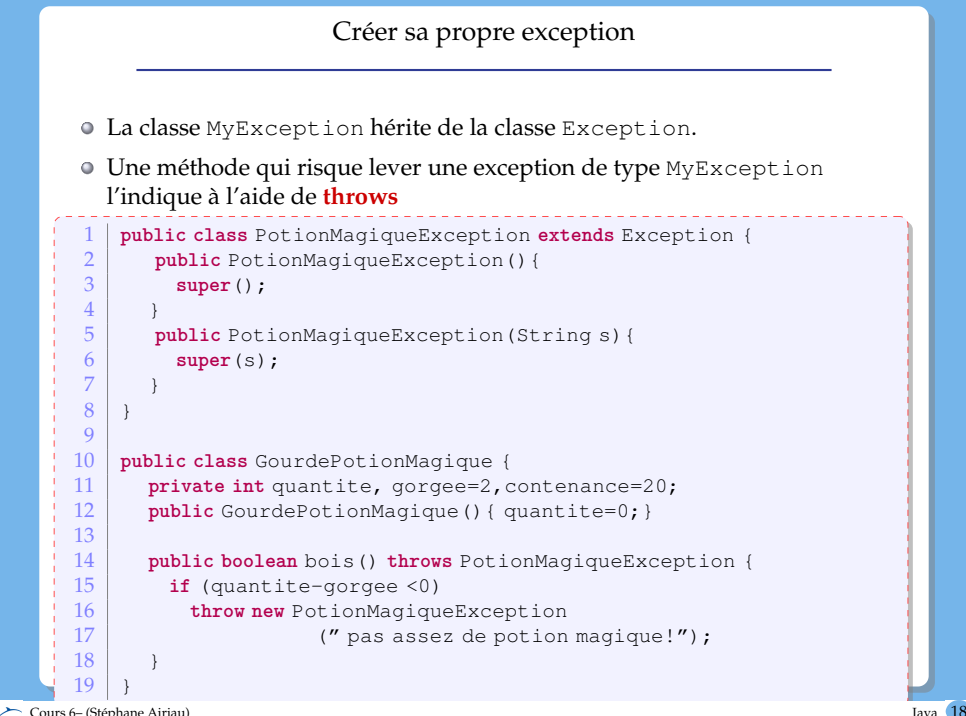

#### Exceptions et entrée/sortie

```
\frac{1}{2} try \frac{1}{F}2 FileInputStream fis = new FileInputStream(new File("test.txt"));
 3 byte[] buf = new byte[8];<br>4 int nbRead = fis.read(bu
 4 int nbRead = fis.read(buf);<br>5 system.out.println("nb byt
        5 System.out.println("nb bytes read: " + nbRead);
 \begin{array}{c|c} 6 & \text{for (int i=0; i<8; i++)} \\ 7 & \text{System out.println} \end{array}7 System.out.println(Byte.toString(buf[i]));<br>8 fisclose():
        fis.close():
\frac{9}{10}10 BufferedReader reader =
11 new BufferedReader(new FileReader(new File("test.txt")));
12 String line = reader. readLine();
13 while (line!= null){
14 System.out.println(line);
15 line = reader.readLine();
16 }
17 reader.close();
18 } catch (FileNotFoundException e) {
19 e.printStackTrace();
20 }
21 catch(IOException e){
22 e.printStackTrace();
23
```
 $\sum$  Cours 6– (Stéphane Airiau) [Java](#page-0-0) 19

- <span id="page-19-0"></span>générer de la documentation avec **javadoc**
- **packages** et **imports**
- **programmation multi-thread** parallélisme, concurrence
- **Interfaces graphiques**, gestion des évènements
- Communication avec une **base de données**
- Tester le code JUnit